# User's Guide to ReaVer version 0.9

Peter Schrammel

July 30, 2012

 $REAVER<sup>1</sup>$ ,  $REActive$  system VERifier, is a safety verification tool for logico-numerical discrete and hybrid systems based on abstract interpretation. Its main feature is that it provides logico-numerical analysis and state space partitioning methods which enable a tradeoff between precision and efficiency. It primarily targets synchronous data flow languages like LUSTRE.

ReaVer is also a tool framework which makes it possible to add analysis methods and connect it to other languages.

This user guide is structured as follows:

- 1. Getting started
- 2. Framework
- 3. Input formats
- 4. Options
- 5. Output

For installation issues we refer to the information available on the REAVER web site: http://pop-art.inrialpes.fr/people/schramme/reaver/

#### 1 Getting started

We analyze the following small example program:

```
let node main i = (assert, ok) where
  rec assert = true
  and ok = true fby (ok k\& -10 \le x \& x \le 10)
  and x = 0 fby (if i then -x else if x \le -9 then x+1 else x)
We launch the analyzer
        reaver example.ls
and we get the output (compressed):
[0.020] INFO [Main] ReaVer, version 0.9.0
[0.028] INFO [Main] variables(bool/num): state=(2/1), input=(1/0)[0.038] INFO [Verif] CFG (3 location(s), 3 arc(s)):
LOC -1: \arcs(in/out/loop)=(0,1,0), def = init
LOC -3: arcs(in/out/loop)=(1,0,0), def = not init and not p1LOC -4: arcs(in/out/loop)=(1,1,1), def = not init and p1[0.039] INFO [Verif] analysis 'forward analysis with abstract acceleration'
[0.070] INFO [VerifUtil] analysis result:
LOC -1: reach = (init) and top
LOC -3: reach = bottom
LOC -4: reach = (not init and p1) and [|-p2|+10>=0; p2|+10>=0|][0.074] INFO [Main] variable mapping:
"p2_" in File "example.ls", line 4, characters 17-55:
> and x = 0 fby (if i then -x else if x < = 9 then x + 1 else x)
                  \hat{\phantom{a}}\,"p1 " in File "example.ls", line 3, characters 21-42:
```
2

<sup>&</sup>lt;sup>1</sup>REAVER is distributed under the Gnu GPL. For details, please refer to the LICENSE file in the distribution.

> and  $ok = true$  fby ( $ok k k - 10 \le x k k$   $x \le 10$ ) > ^^^^^^^^^^^^^^^^^^^^^ [0.075] INFO [Main] PROPERTY TRUE (final unreachable)

This tells us that

3

- the program has two Boolean state variables and one numerical state variable and one Boolean input variable.
- After partitioning the CFG has three locations with the displayed location definitions.
- We analyzed the program using forward abstract acceleration and we obtained the displayed invariants in the locations.
- The variables occurring in the invariants correspond to the expressions in the source program listed after variable mapping.
- The analysis concluded with the result PROPERTY TRUE.

We can also display the CFG (using the DOT format, see Fig. 1).

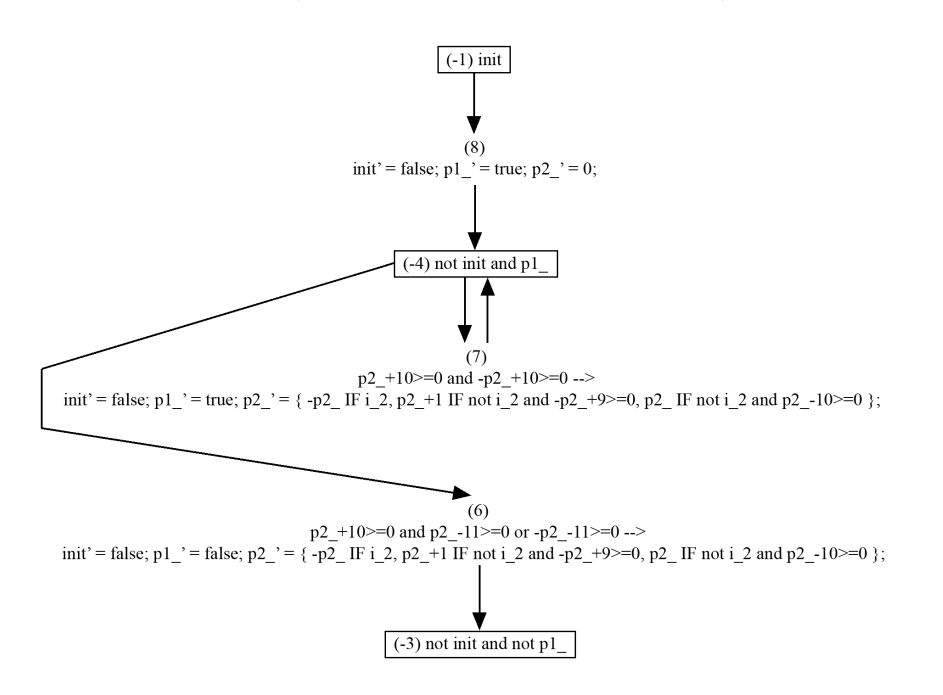

Figure 1: CFG printed to DOT: The locations are labeled with their location definitions. The arcs are labeled with "arc assertion  $\rightarrow$  transition function".

#### 2 Framework

The verification engine of ReaVer is based on a generic framework. Having a basic understanding of the structure and mode of operation is helpful for using ReaVer efficiently.

The framework provides three basic data structures:

- The data-flow (DF) program is the common intermediate representation of a discrete or hybrid input program.
- The *control-flow graph*  $(CFG)$  is the common representation used during analysis.

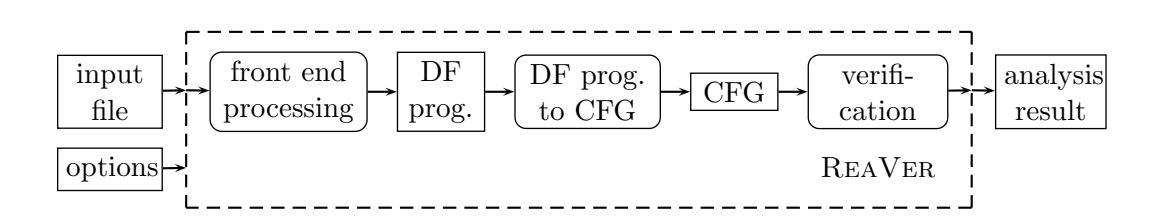

Figure 2: REAVER: data and operation flow.

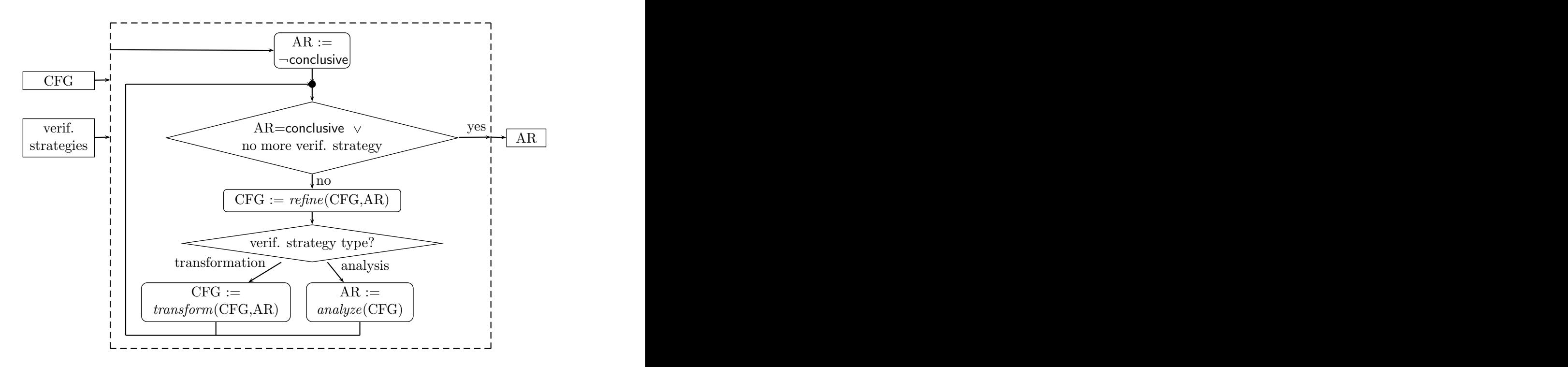

Figure 3: REAVER: Zoom into the *verification* block of Fig. 2.

– The *analysis result (AR)*, which holds for each CFG location the corresponding (logico-numerical) abstract value.

Moreover, it defines five interfaces for the operations and modules involved in the verification process:

- Front ends convert an input file into a DF program.
- DF program to CFG transformations convert a DF program into a CFG.
- CFG transformations transform a CFG.
- Analyses analyze a CFG and produce an analysis result.
- Abstract domains are used by the analyses.

The tool provides implementations to these interfaces and uses them to perform the flow of operations depicted in Fig. 2: The tool takes an input file and options, the front end parses the input file and transforms the program do a DF program. The DF program to CFG transformation converts it into a CFG. Then the verification block (Fig. 3) provided by the framework performs the actual verification: it is given a sequence of verification strategies (via the tool options), *i.e.* CFG transformations and analyses and executes them iteratively until all verification strategies have been processed or a conclusive analysis result has been obtained.

## 3 Input formats

REAVER currently supports the following input formats:

NBac and Hybrid NBac. The typical file extension is .nbac. The Hybrid NBac grammar is listed in Fig. 4; the expressions are those allowed by the BDDAPRON library (see Table 1); besides the type definitions of enumerated types, the available types are bool, real, int and signed (sint  $[n]$ ) and unsigned (uint  $[n]$ ) bounded integers represented by n bits.

A discrete (NBac format) program obeys the same syntax except that  $\langle contrans \rangle$ and the up operator are not allowed.

The property is specified by the expressions following the keywords assertion  $A$ and invariant  $\mathcal G$  (or alternatively by the error states: final  $\mathcal E$ ).

LUSTRE programs  $(.1us)$  can be converted to NBAC format using the tool LUS2NBAC.

Subset of Lucid Synchrone and Zelus. The typical file extension is .ls. The grammar can be found in Table 2.

The top-level function must have two Boolean outputs (assert,ok) which correspond to the two outputs  $(A, \mathcal{G})$  of the observer specifying the property.

The corresponding NBac/Hybrid NBac program can be printed using the option -nbac filename.

Boolean expressions:

$$
\langle Bexpr \rangle ::= \mathsf{tt} \mid \mathsf{ff} \mid \langle Bvar \rangle \mid \neg \langle Bexpr \rangle \mid \langle Bexpr \rangle \left( \land \mid \lor \mid \dots \right) \langle Bexpr \rangle
$$
  
 
$$
\langle \langle expr \rangle = \langle expr \rangle \mid \langle Iexpr \rangle \left( \langle \mid \langle \mathsf{=} \rangle \langle Iexpr \rangle \right) \langle Acons \rangle
$$

Arithmetic expressions:

$$
\langle Aexpr \rangle ::= \; cst \; | \; \langle Avar \rangle \; | \; (-|\sqrt{\langle Aexpr \rangle} \; | \; \langle Aexpr \rangle \; (+|-|\mathbf{*}|/|\mathcal{V}| \; \langle Aexpr \rangle
$$
\n
$$
| \; \; \text{ if } \langle Bexpr \rangle \; \text{then } \langle Aexpr \rangle \; \text{else } \langle Aexpr \rangle
$$

Arithmetic conditions:

 $\langle Acons \rangle ::= \langle Aexpr \rangle (\langle \cdot | \langle \cdot | Aexpr \rangle)$ 

Enumerated types:

$$
\langle \textit{Eexpr} \rangle ::= \textit{ label } | \text{ } \langle \textit{Evar} \rangle \mid \text{if } \langle \textit{Bexpr} \rangle \text{ then } \langle \textit{Eexpr} \rangle \text{ else } \langle \textit{Eexpr} \rangle
$$

Bounded integers:

$$
\langle \textit{Iexpr} \rangle ::= \langle \textit{cst} \rangle \mid \langle \textit{Ivar} \rangle \mid \langle \textit{Iexpr} \rangle \; (+ \mid - \mid \ast) \langle \textit{Iexpr} \rangle \mid \langle \textit{Iexpr} \rangle \; (\texttt{<<} \mid \texttt{>>}) \; \texttt{n}
$$
\n
$$
| \quad \text{if } \langle \textit{Bexpr} \rangle \; \text{then } \langle \textit{Iexpr} \rangle \; \text{else } \langle \textit{Iexpr} \rangle
$$

Expressions:

 $\langle \textit{expr} \rangle ::= \langle \textit{Bexpr} \rangle | \langle \textit{Eexpr} \rangle | \langle \textit{Iexpr} \rangle | \langle \textit{Aexpr} \rangle$ 

Table 1: Expressions available in BDDAPRON (subset).

$$
\langle decl \rangle ::= \langle typeded \rangle | \langle funded \rangle | \langle decl \rangle \langle decl \rangle
$$
\n
$$
\langle typeded \rangle ::= \text{type } t = L | \dots | L
$$
\n
$$
\langle funded \rangle ::= \text{let } [node | hybrid] f [\langle pat \rangle] = \langle expr \rangle
$$
\n
$$
\langle pat \rangle ::= v | (\langle pat \rangle, \dots, \langle pat \rangle)
$$
\n
$$
\langle expr \rangle ::= v | ct | op \langle expr \rangle | f \langle expr \rangle | (\langle expr \rangle, \dots, \langle expr \rangle)
$$
\n
$$
|\langle expr \rangle \text{fby } \langle expr \rangle | \langle expr \rangle \rightarrow \langle expr \rangle | \text{pre} \langle expr \rangle | \text{last } v | \text{up} \langle expr \rangle | \text{init} | \langle expr \rangle \text{on } \langle expr \rangle | \text{let } [rec] \langle equ \rangle \text{ in } \langle expr \rangle
$$
\n
$$
\langle equ \rangle ::= v = \langle expr \rangle | \langle equ \rangle \text{and } \langle equ \rangle
$$
\n
$$
| der v = \langle expr \rangle | \text{init} \langle expr \rangle \text{reset} \langle res \rangle
$$
\n
$$
| v = \langle resp \rangle \text{init} \langle expr \rangle
$$
\n
$$
\langle res \rangle ::= \langle expr \rangle \text{every} \langle expr \rangle | ... | \langle expr \rangle \text{every} \langle expr \rangle
$$

Table 2: ZELUS syntax (subset).

```
\langle prog \rangle ::= [\texttt{typedef} \ \langle typedef \rangle^+] \ \langle variedel \rangle [\texttt{definition} \ \langle definition \rangle^+]transition \langle transition \rangle^+\langle initial \rangle |\langle assertion \rangle| \langle invariant \rangle\langle \textit{typedef} \rangle ::= \textit{type} = \texttt{enum} \{ \langle \textit{labels} \rangle \};
\langle \text{labels} \rangle ::= \text{ label} | \text{ label} , \langle \text{labels} \rangle\langle \mathit{varded} \rangle ::= \texttt{ state } \langle \mathit{varsitype} \rangle^+ \; [\texttt{input } \langle \mathit{varsitype} \rangle^+] \; [\texttt{local} \; \langle \mathit{varsitype} \rangle^+]\langle \textit{varstype} \rangle ::= \langle \textit{vars} \rangle : \textit{type};
\langle vars \rangle ::= v \mid v, \langle vars \rangle\langle definition \rangle ::= v = \langle expr \rangle;
\langle transition \rangle ::= \langle disttrans \rangle | \langle conttrans \rangle\langle \textit{disctrans} \rangle ::= v' = \langle \textit{expr} \rangle;
\langle \textit{contrtrans} \rangle ::= .v = \langle \textit{expr} \rangle ;\langle expr \rangle ::= \langle BddApronExpr \rangle | up \langle expr \rangle\langle initial \rangle ::= initial \langle expr \rangle;
\langle assertion \rangle ::= assertion \langle expr \rangle;
\langle invariant \rangle ::= invariant \langle expr \rangle; | final \langle expr \rangle;
```
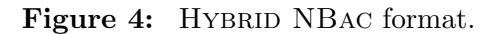

#### 3.1 Options

REAVER is launched using: reaver  $\langle filename \rangle$  [options]

The available options and their default values are described in this section.

Preprocessing DF program to CFG. The following options control the translation from a certain type of DF programs to CFGs:

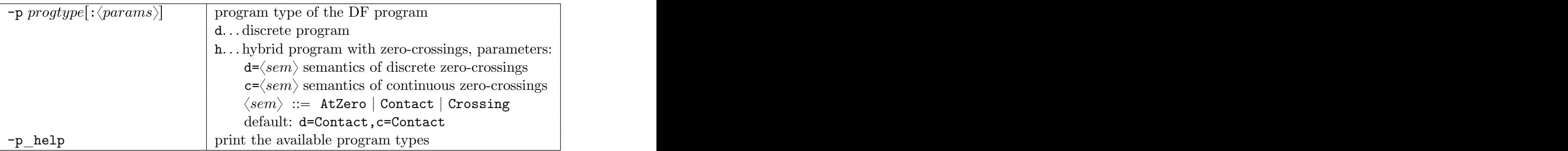

The default method is chosen based on the fact whether the set of ODEs in the DF program is empty (d) or not (h).

Verification strategies. The verification process is specified by a sequence of verification strategies, i.e. CFG transformations and analyses.

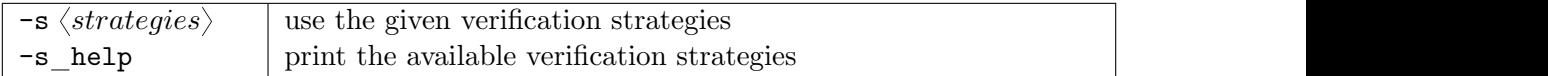

Verification strategies have the structure defined in Table 3. Table 5 and Table 6 list the available CFG transformations and analyses respectively.

Abstract domains. Analysis methods can be parametrized by an abstract domain  $(d=dom)$ . The available domains are listed in Table 4. The structure of *dom* follows the  $\langle element \rangle$  rule in Table 3.

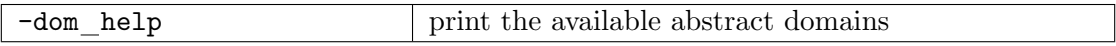

Examples for verification strategies. Table 7 lists the default verification strategies and some typical, alternative verification strategies.

Logging. The following options control the logging (debugging) output:

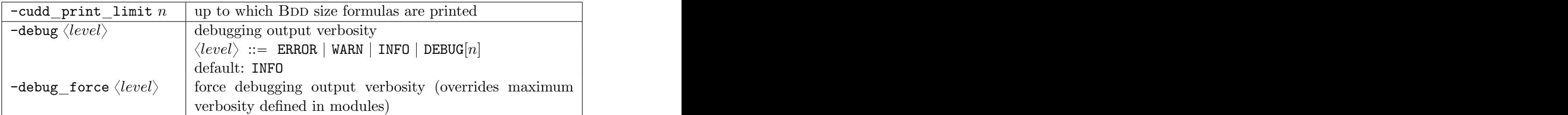

Additional output. The following options allow to print DF programs and CFGs to certain output formats:

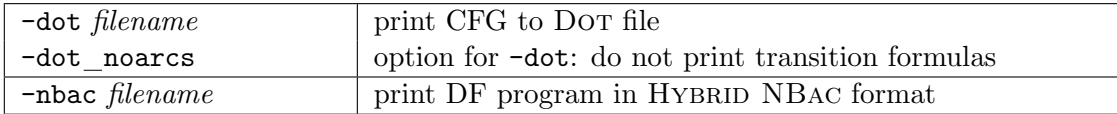

```
\langle \text{strategies} \rangle ::= \langle \text{element} \rangle | \langle \text{element} \rangle ; \langle \text{strategies} \rangle\langle element \rangle ::= identifier[:\langle params \rangle]\langle params \rangle ::= \langle param \rangle | \langle param \rangle, \langle param \rangle\langle param \rangle ::= identifier | identifier = value | identifier = '\{ \langle element \rangle \}'
```
Table 3: Structure of the option argument for specifying verification strategies

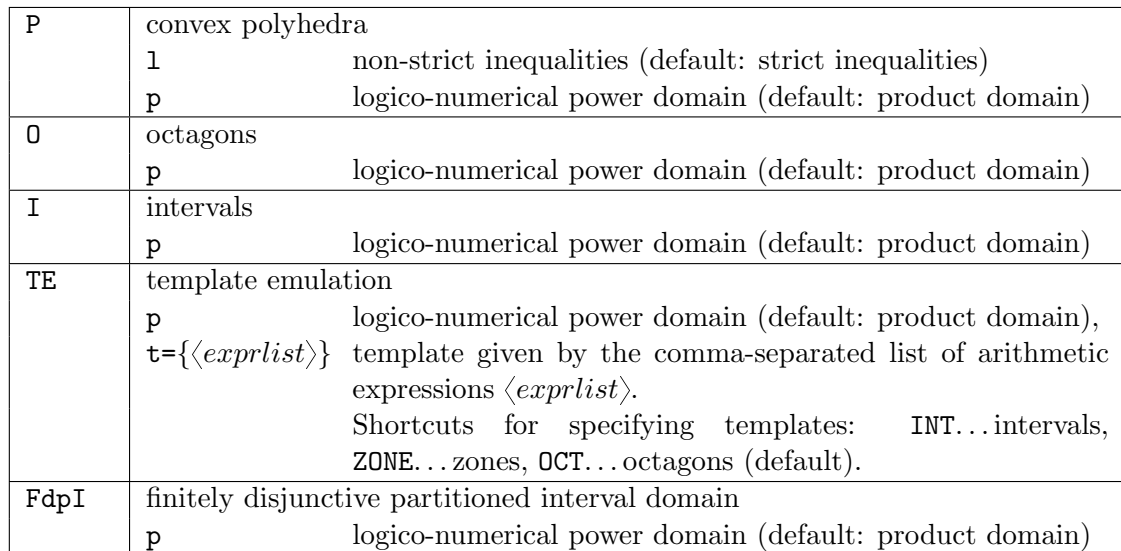

Table 4: Abstract domains.

#### General partitioning:

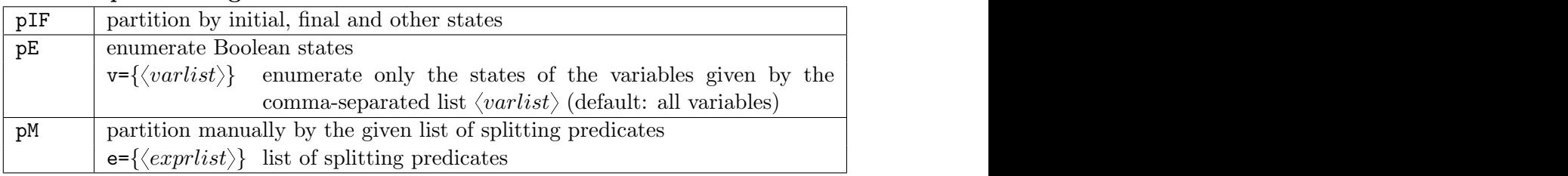

#### Discrete partitioning:

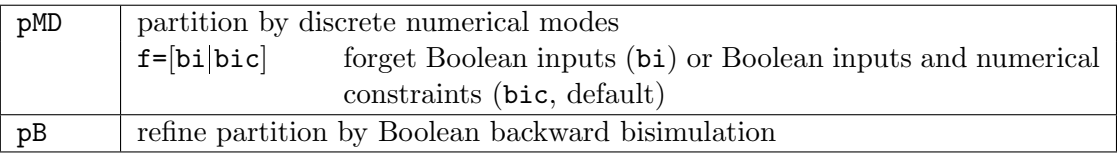

## Hybrid partitioning:

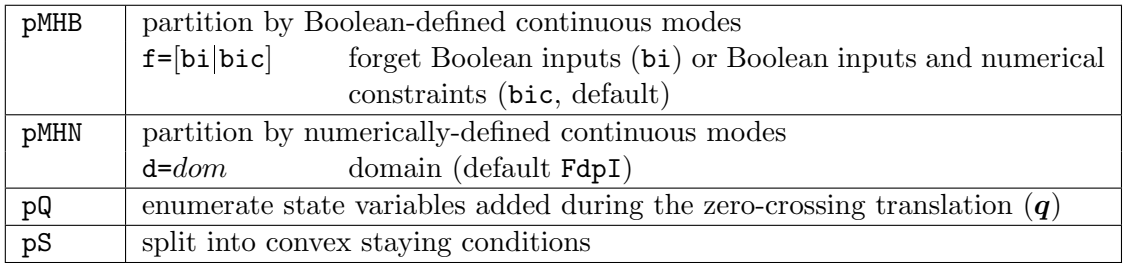

#### General preprocessing:

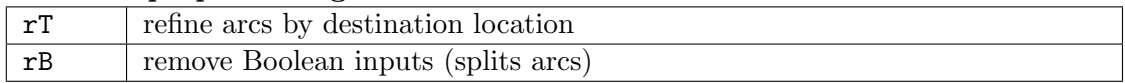

#### Preprocessing for abstract acceleration:

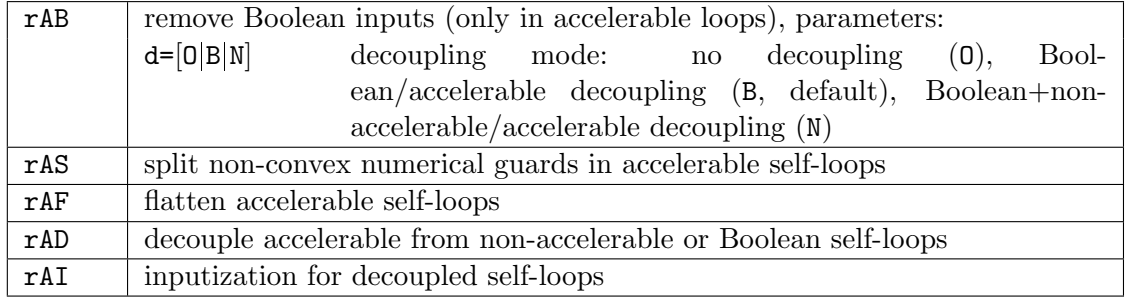

#### Hybrid preprocessing:

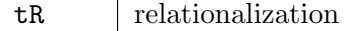

#### Table 5: Verification strategies: transformations.

#### Discrete analysis:

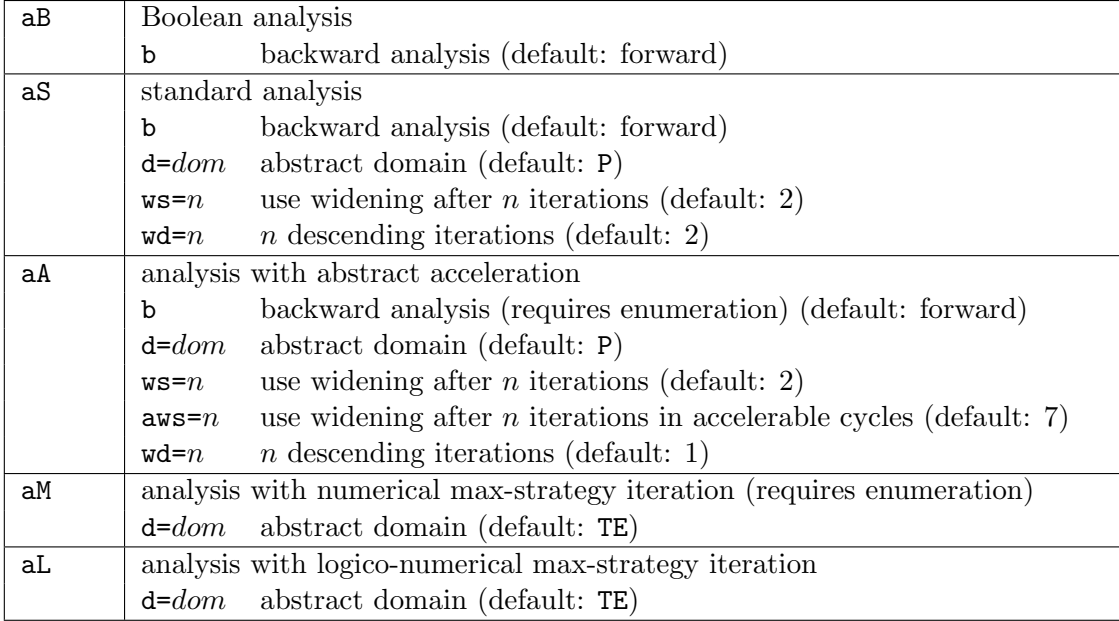

## Hybrid analysis:

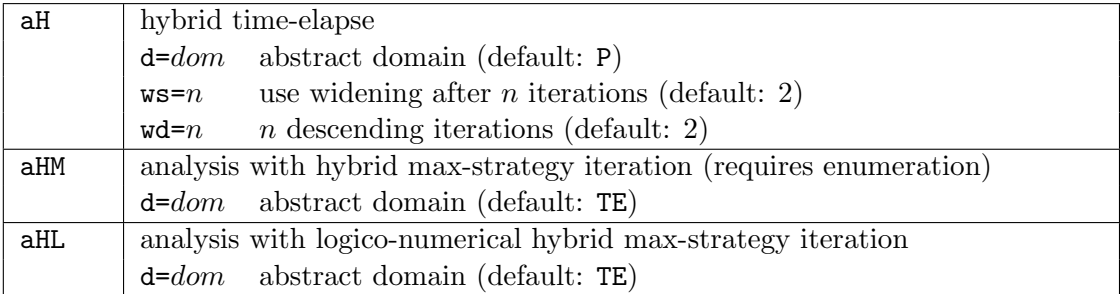

Table 6: Verification strategies: analyses.

#### Discrete programs:

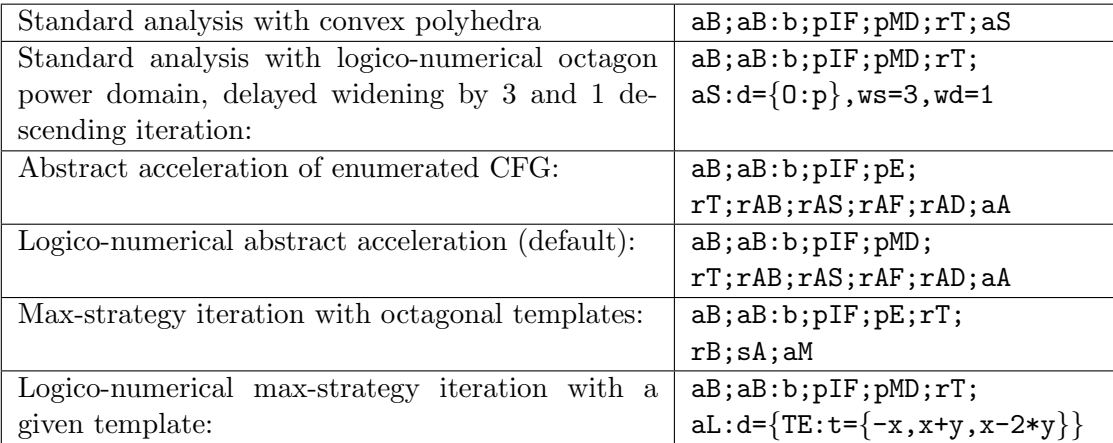

## Hybrid programs:

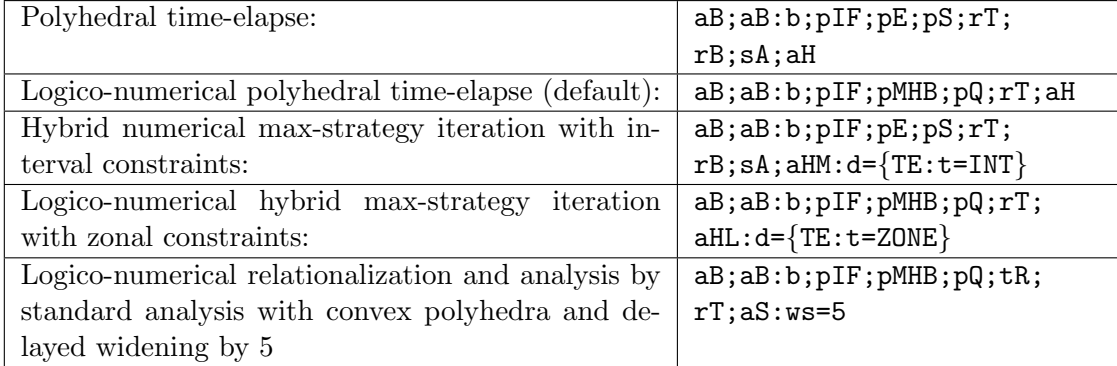

Table 7: Examples of typical verification strategies.

#### 4 Output

The program output has the format of a log file: [timestamp] log level [module] message. The following information can be found in log level INFO:

– The number of variables: Boolean and numerical state variables, Boolean and numerical input variables:

```
variables(bool/num): state=(3/1), input=(1/0)
```
– The expressions for initial states, error states and the assertion:

```
initial: init
error: not init and not p1
assertion: true
```
– The transformations performed and the size of CFG in number of locations and number of arcs:

```
transform 'partitioning initial, final and other states'
CFG (3 location(s), 3 arc(s)):
LOC -1: \arcs(in/out/loop)=(0,1,0), def = init
LOC -3: arcs(in/out/loop)=(1,0,0), def = not init and not p1
LOC -4: arcs(in/out/loop)=(1,1,1), def = not init and p1
```
– The analyses performed and the computed invariants for each location:

```
analysis 'forward analysis with abstract acceleration'
analysis result:
LOC -1: reach = (init) and top
LOC -3: reach = bottom
LOC -4: reach = (not init and p1) and [-p2 +10 \ge -0; p2 +10 \ge -0]analysis 'forward analysis with abstract acceleration' returned true
In case of an inconclusive analysis (...returned false) the locations overlapping
with the error states are marked accordingly:
analysis 'boolean forward analysis'
analysis result:
LOC 0: CONTAINS ERROR STATES, reach = (true) and top
analysis 'boolean forward analysis' returned false
```
- The final analysis result: Either the property has been verified (PROPERTY TRUE (final unreachable)), the property has been falsified (PROPERTY FALSE) or the result is inconclusive (PROPERTY DON'T KNOW (final reachable)).
- $-$  Variable mappings: for ZELUS/LUCID SYNCHRONE programs the correspondences between variables in the analysis result and expressions in the original program are listed:

```
"p1_" in File "example.ls", line 3, characters 21-42:
> and ok = true fby (ok & k - 10 \le x \le x \le 10)
> ^^^^^^^^^^^^^^^^^^^^^
```
This means that  $p1 \quad ' = ok \land -10 \leq x \land x \leq 10.$